# Задача A. Интересные номера

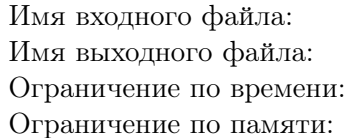

стандартный ввод стандартный вывод 2 секунды 256 мегабайт

В городе Кцолопе недавно запустили производство персональных одноместных летательных аппаратов. Теперь каждый житель Марса сможет купить себе такое средство передвижения и недорого летать на другие планеты.

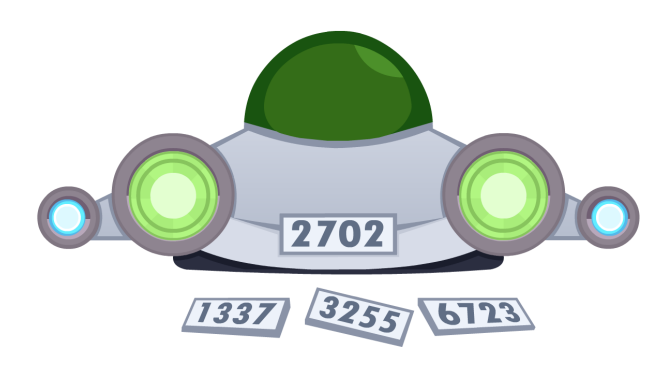

Естественно, у каждого летательного аппарата есть номер — некоторое целое число  $x$ , большее нуля. Назовем интересностью числа x разность между наибольшей и наименьшей цифрами этого числа. Например, у числа 142857 наибольшая цифра равна 8, а наименьшая — 1, поэтому его интересность равна  $8 - 1 = 7$ . А у числа 111 все цифры равны 1, поэтому его интересность равна нулю.

Драпег — известный марсианский репортер, который часто летает в разные уголки Солнечной системы. Чтобы выпускать интересные статьи еще быстрее, он решил купить себе летательный аппарат. Приля в магазин, он увидел звездолеты с номерами с l по r включительно. Находясь в магазине, Драпег заинтересовался, какие из звездолетов имеют наиболее интересный и наименее интересный номера.

Поскольку звездолетов в магазине много, а Драпег не умеет программировать, то Вы должны помочь репортеру и написать программу, которая отвечает на его вопрос.

### Формат входных данных

В первой строке находится целое число  $t$  ( $1 \leq t \leq 600$ ) — количество тестовых примеров.

В каждой из следующих t строк находится описание тестового примера. Описание состоит из трех целых чисел  $l, r$  и  $u$   $(1 \leqslant l \leqslant r \leqslant 10^{18}, \, 1 \leqslant u \leqslant 2)$  — наибольший и наименьший номера летательного аппарата в магазине, а также тип тестового примера: если  $u = 1$ , то необходимо найти наименее интересный номер, а если  $u = 2 -$  то наиболее интересный.

### Формат выходных данных

Выведите t строк, по одной строке на каждый тестовый пример. В *i*-й строке выведите одного целое число  $a \ (l \leq a \leq r)$ . Если  $u = 1$ , то а должно быть наименее интересным номером, а если  $u = 2 - \text{наиболее интересным.}$ 

Если способов выбрать наиболее интересный номер несколько, то выведите любой из них. Аналогично, если способов выбрать наименее интересный номер несколько, то выведите любой из них.

#### Заключительный этап республиканской олимпиады по учебному предмету «Информатика» 1 тур. Вариант 2., 2022/2023 учебный год

## Система оценки

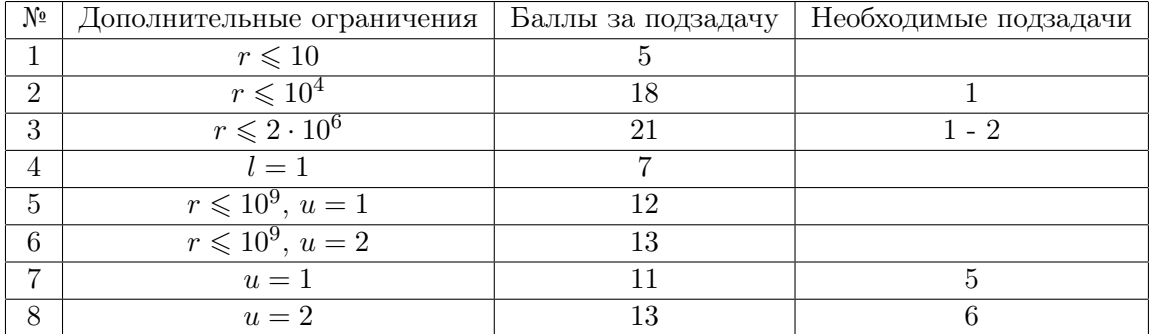

### Пример

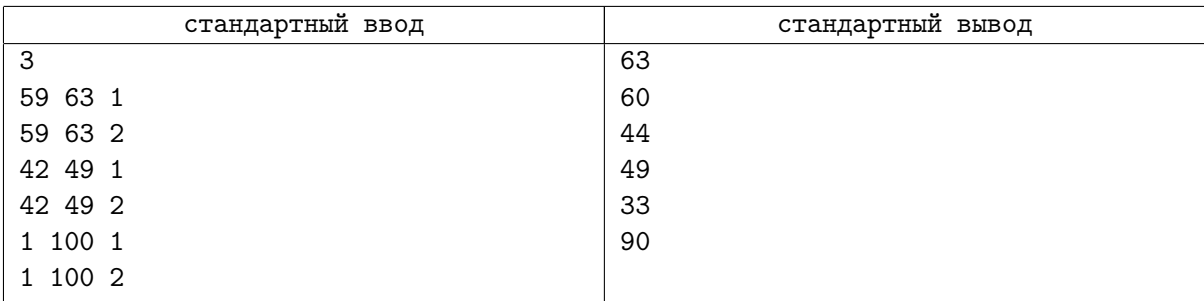

## Замечание

Рассмотрим первые два тестовых примера.

- интересность числа 59 равна  $9-5=4$ ;
- интересность числа 60 равна  $6 0 = 6$ ;
- интересность числа 61 равна  $6 1 = 5$ ;
- интересность числа 62 равна  $6 2 = 4$ ;
- интересность числа 63 равна  $6-3=3$ .

Таким образом, наименее интересный номер  $-63$ , а наиболее интересный номер  $-60$ .

В пятом тестовом примере наименьшую интересность 0 имеют числа 1, 2, 3, 4, 5, 6, 7, 8, 9, 11, 22, 33, 44, 55, 66, 77, 88, 99, поэтому разрешается вывести любое из них.

# Задача B. Место встречи изменить нельзя

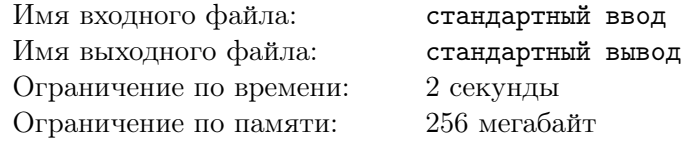

Марсианские ученые продолжают изучать Битовых пауков. Недавно они обнаружили в лесу огромную паутину, сотканную этим видом пауков. Паутина представляет собой огромную сетку, образованную параллельными вертикальными и горизонтальными нитями. На пересечении нитей находятся узлы, в которых сидят пауки.

Пронумеруем все горизонтальные нити сверху вниз, а вертикальные нити — слева направо. Тогда координаты узла будут состоять из номера горизонтальной и номера вертикальной нити, на пересечении которых находится узел.

Всего на паутине находится n пауков,  $i$ -й из которых находится в узле с координатами  $(x_i, y_i)$ . При этом никакие два паука не находятся в одном и том же узле.

Иногда пауки любят встречаться друг с другом, собираясь в группы по четыре. Рассмотрим некоторых четырех пауков. Сначала они договариваются о месте встречи в некотором узле, в котором нет пауков. Затем один из них ползет до места встречи строго вниз, другой — строго вверх, третий — строго влево, а четвертый — строго вправо. Если пауки могут выбрать место встречи таким образом, чтобы описанные действия привели тому, что они встретятся в одном узле, то такую четверку пауков назовем способной встретиться.

Рассмотрим пример.

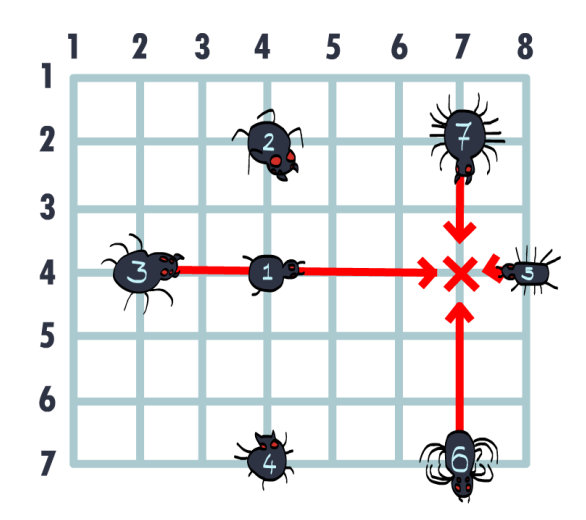

На рисунке выше видно, что пауки номер 3, 5, 6 и 7 — четверка пауков, способная встретиться, поскольку они могут встретиться в узле с координатами (4, 7). Обратите внимание, что пауки могут перешагивать друг через друга, поэтому паук номер 1 никак не мешает пауку номер 3 попасть на место встречи. Аналогично, четверкой, способной встретиться являются пауки номер 1, 5, 6 и 7. А вот пауки 2, 3, 4 и 5 четверкой, способной встретиться не являются: их место встречи, узел с координатами (4, 4) занимает паук номер 1.

Теперь марсианские ученые интересуются, сколько всего существует четверок, способных встретиться. Поскольку это число может быть большим, необходимо вывести его остаток на  $10^9 + 7$ .

### Формат входных данных

В первой строке входных данных находится целое число  $n\ (1\leqslant n\leqslant 3\cdot 10^5)-$  количество пауков. В каждой из *n* следующих строк входных данных находится по два целых числа  $x_i$  и  $y_i$ 

 $(1 \leqslant x_i, y_i \leqslant 3 \cdot 10^5)$  — координаты *i*-го паука.

### Формат выходных данных

Выведите одно целое число — количество четверок пауков, способных встретиться. Выводите ответ по модулю  $10^9 + 7$ .

### Заключительный этап республиканской олимпиады по учебному предмету «Информатика» 1 тур. Вариант 2., 2022/2023 учебный год

# Система оценки

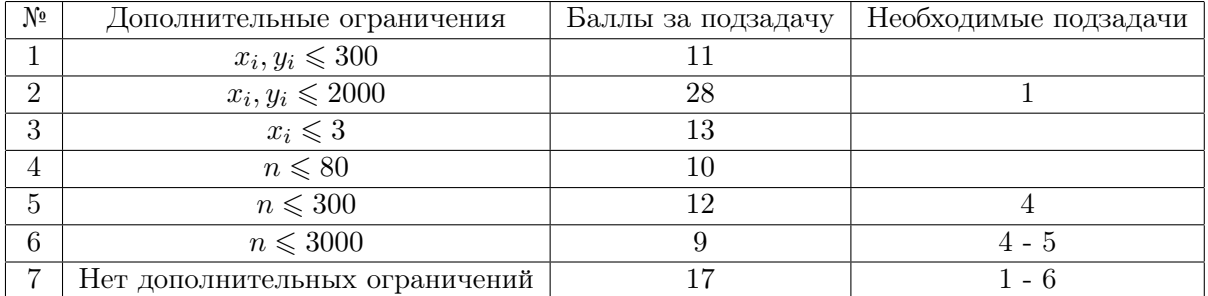

## Пример

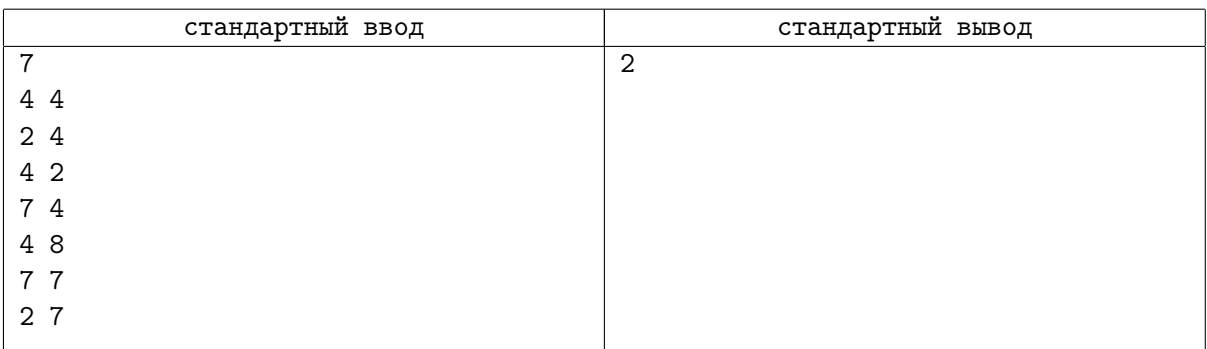

# Замечание

Пример из условия рассмотрен на рисунке выше.

# Задача C. Удивительные билеты на маршрутку

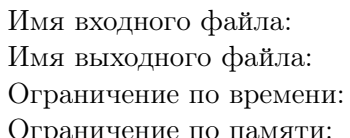

стандартный ввод стандартный вывод 2 секунды 256 мегабайт

Егор — водитель маршрутки на планете Венера.

Чтобы проехаться на маршрутке Егора, необходимо иметь билет. У каждого билета есть номер, состоящий из n цифр. Но, как известно, жители Венеры пользуются не десятичной системой счисления, а системой счисления по основанию k. Поэтому можно считать, что номер билета – это последовательность из *n* целых чисел от 0 до  $k-1$  включительно.

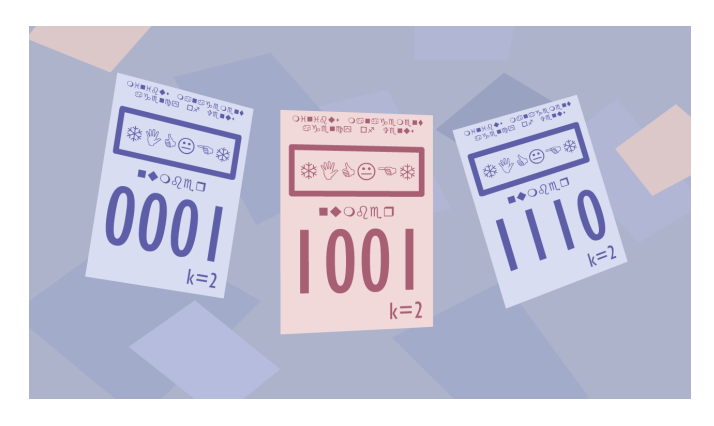

Жители Венеры считают билет удивительным, если на нем найдется цифра, равная сумме остальных цифр по модулю k. Например, если  $k = 10$ , то билет 7 1 3 5 является удивительным, поскольку  $7 + 1 + 5 \equiv 3 \pmod{10}$ . С другой стороны, билет 7 1 3 6 удивительным не является, поскольку ни одна цифра не равна сумме всех остальных по модулю 10.

Однажды Егор, выполняя очередную поездку, задумался: а сколько всего существует удивительных билетов? При этом Егор понимает, что это число может быть очень велико, поэтому его интересует лишь остаток от деления ответа на некоторое простое число m.

### Формат входных данных

В единственной строке входных данных находится три целых числа  $n, \, k$  и  $m$   $(1 \leqslant n \leqslant 10^{18},$  $1 \le k \le 200, 10^8 \le m \le 10^9 + 9, m$  — простое) — количество цифр на билете, основание системы счисления на Венере, и модуль, по которому надо найти ответ.

### Формат выходных данных

Выведите одно целое число – количество удивительных билетов по модулю  $m$ , т. е. остаток от деления ответа на m.

### Система оценки

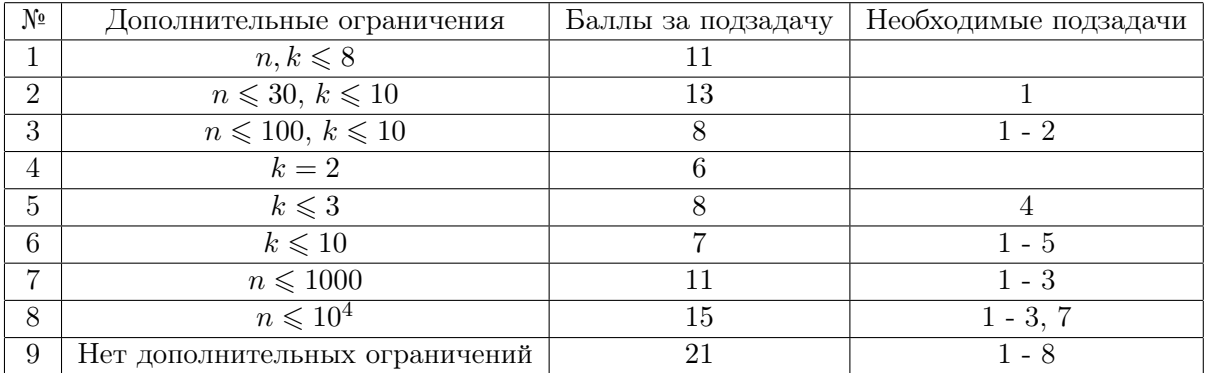

### Заключительный этап республиканской олимпиады по учебному предмету «Информатика» 1 тур. Вариант 2., 2022/2023 учебный год

# Примеры

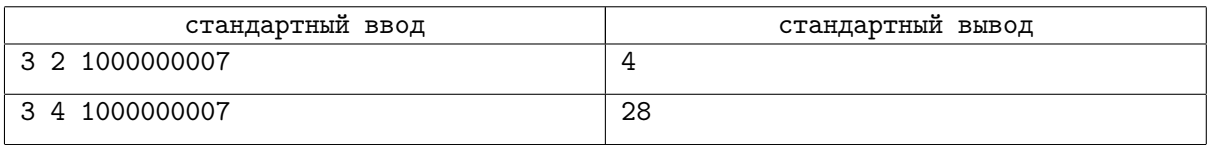

# Замечание

В первом примере существует всего четыре удивительных билета: (0 0 0), (0 1 1), (1 0 1) и (1 1 0).

# Задача D. Сторож сторожа видит издалека

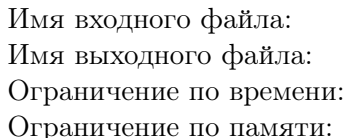

стандартный ввод стандартный вывод 3 секунды 256 мегабайт

Казимир Казимирович — марсианский садовник. Его сад можно представить себе как прямоугольную область, разделенную на квадраты одинакового размера. Сад содержит  $n$  таких квадратов в направлении сверху вниз и m квадратов в направлении слева направо. Таким образом, если для каждого квадрата ввести его координаты, то левый верхний квадрат будет иметь координаты  $(1, 1)$ , а правый нижний — координаты  $(n, m)$ .

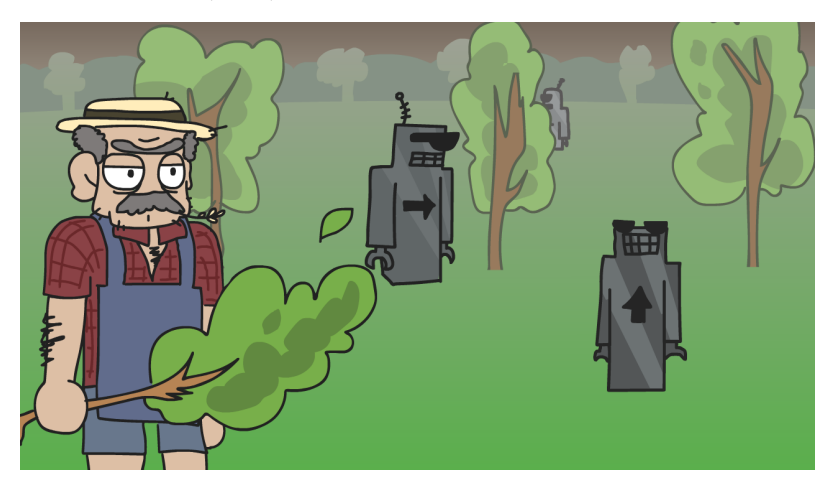

Поскольку сад Казимира Казимировича поистине огромен, то сам садовник уследить за ним в одиночку не может. Поэтому Казимир Казимирович решил нанять сторожей. Каждый сторож стоит в некотором квадрате с координатами  $(x, y)$ . Охранники могут смотреть в одном из четырех направлений: вверх, вниз, влево или вправо. При этом у каждого сторожа есть два выбранных направления, т. е. он может смотреть только в одном из выбранных двух направлений, а в двух оставшихся направлениях он смотреть не может.

Будем считать, что сторож *i* видит сторожа *j*, если оба сторожа находятся на одной горизонтали или вертикали, и при этом сторож *j* находится в направлении взгляда сторожа *i*. Также требуется, чтобы между этими двумя сторожами не было расположено никаких других сторожей.

Рассмотрим пример:

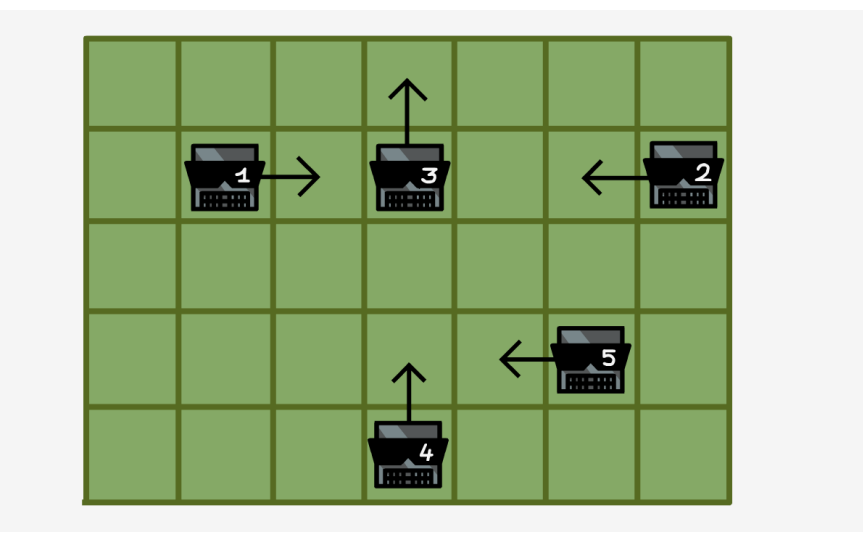

Здесь сторож 1 видит сторожа только сторожа 3. Он не видит сторожа 2, поскольку между ними расположен сторож 3. Охранник 2 видит, аналогично, только сторожа 3. Охранник 4 видит сторожа 3, а сторожи 3 и 5 не видят никого.

Будем считать, что сторожи смотрят неэффективно, если найдутся два таких сторожа i и j, что  $i$  видит  $j$ , а  $j$  видит  $i$ .

Охрана садовника постоянно сменяется. Иными словами, происходят следующие события:

- добавляется новый сторож с координатами  $(x, y)$  и двумя выбранными направлениями  $c_1$  и  $c_2$ ;
- ранее добавленный сторож удаляется.

После каждого события Казимира Казимровича интересует количество способов выбрать направление взгляда таким образом, чтобы сторожи смотрели эффективно. Поскольку это число может быть большим, то садовника интересует лишь его остаток от деления на  $10^9 + 7$ . Два способа считается различными, если найдется сторож, направление взгляда которого в этих двух способах отличается.

### Формат входных данных

В первой строке входных данных находится три целых числа n, m и  $q$   $(1\ \leqslant\ n,m\ \leqslant\ 10^9,$  $1 \leqslant q \leqslant 2 \cdot 10^5)$  — размеры сада и количество событий.

В каждой из следующих q строк входных данных располагается описание  $i$ -го события. Первое число в строке,  $t (1 \leq t \leq 2)$  обозначает тип события:

- Если  $t = 1$ , то это событие добавления нового сторожа. В этом случае далее следует два целых числа  $x$  и  $y$ , а также два символа  $c_1$  и  $c_2$ , разделенные пробелом  $(1 \leqslant x, y \leqslant 10^9,$  $c_1, c_2 \in {\texttt{\{w},wD*,wL*,\{R\}}, c_1 \neq c_2\}$  — координаты сторожа, а также два его возможных направления взгляда («U», «D», «L» и «R») означают направления вверх, вниз, влево и вправо соответственно. Иными словами, если охранник стоит в квадрате  $(x, y)$ , то тогда
	- «U» обозначает направление в сторону уменьшения x;
	- $-$  «D» обозначает направление в сторону увеличения  $x$ ;
	- «L» обозначает направление в сторону уменьшения  $y$ ;
	- «R» обозначает направление в сторону увеличения y;
- Если  $t = 2$ , то это событие удаления сторожа. В этом случае далее следует целое число  $k$  $(1 \le k < i)$ . Это означает, что необходимо удалить сторожа, который был добавлен событием  $k$ . Гарантируется, что данный сторож не был удален ранее.

Гарантируется, что в каждый момент времени никакие два сторожа не будут стоять на одном и том же квадрате.

### Формат выходных данных

Выведите q строк. В *i*-й строке должно находиться одно число — количество способов выбрать направление взгляда сторожей таким образом, чтобы они смотрели эффективно, после первых  $i$ событий. Ответы требуется выводить по модулю  $10^9 + 7$ .

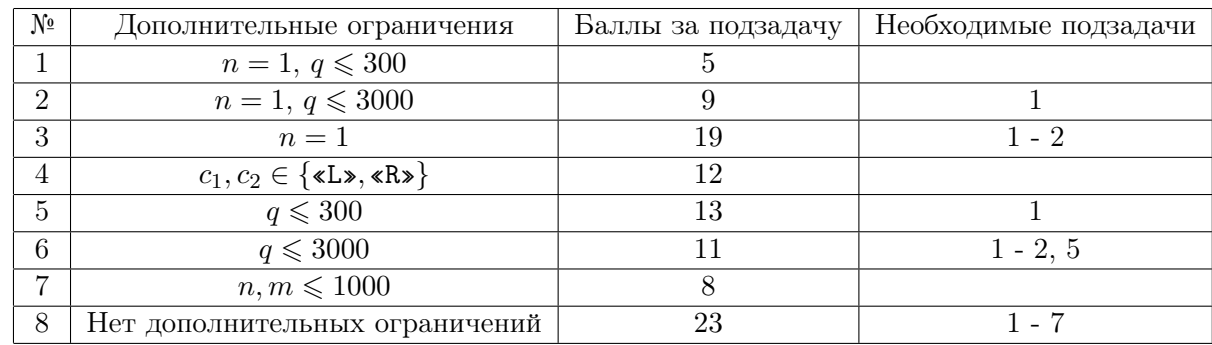

### Система оценки

## Пример

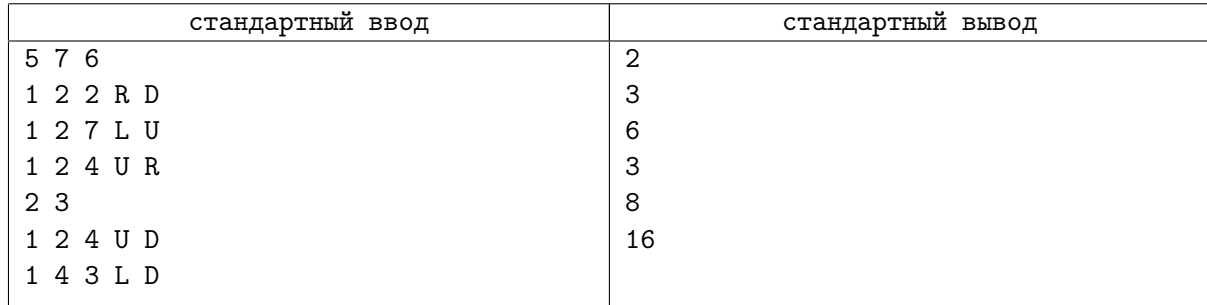

# Замечание

После первого события в саду будет всего один сторож, поэтому он сможет смотреть в любом из двух направлений.

После второго события сторожи могут выбрать направления взгляда тремя способами:

- первый смотрит вниз, второй вверх;
- первый смотрит вниз, второй влево;
- первый смотрит вправо, второй вверх.

После третьего события возможны шесть способов:

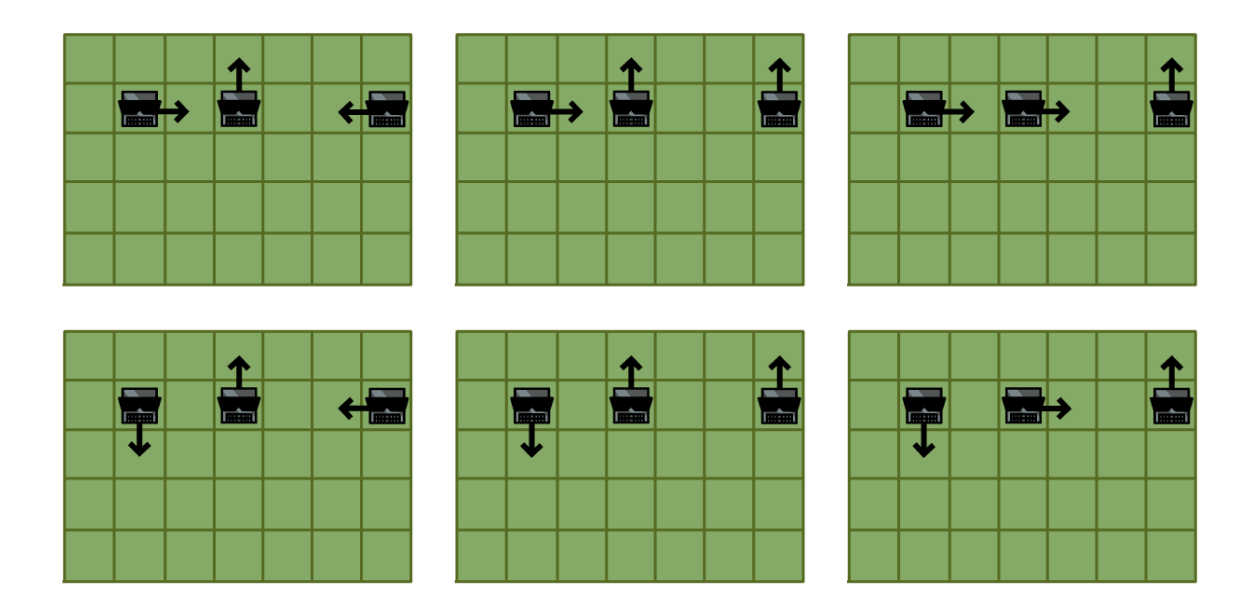

После четвертого события ситуация аналогична ситуации после второго события.

После пятого и шестого события, как можно убедиться, любой выбор направления взгляда будет эффективным.